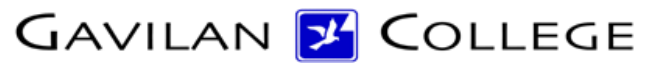

5055 Santa Teresa Blvd Gilroy, CA 95023

# **Course Outline**

**COURSE:** CSIS 73 DIVISION: 50 ALSO LISTED AS: DM 73

TERM EFFECTIVE: Fall 2018 **Inactive Course**

SHORT TITLE: DTP - ADOBE INDESIGN

LONG TITLE: Desktop Publishing - Adobe InDesign

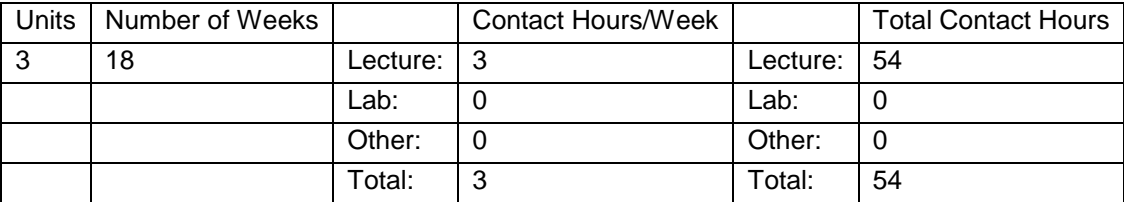

#### **COURSE DESCRIPTION:**

This course will provide students the opportunity to learn to use basic features of desktop publishing software to create all types of publications: flyers, brochures, newsletters, and advertisements. Included in the course will be basic page layout and design principles and integrating text and graphics to create attractive business publications. The course will be taught with Adobe InDesign. This course has the option of a letter grade or pass/no pass. Also listed as DM 73. ADVISORY: Completion of CSIS 1 or completion of CSIS 2.

PREREQUISITES:

COREQUISITES:

CREDIT STATUS: D - Credit - Degree Applicable

#### GRADING MODES

- L Standard Letter Grade
- P Pass/No Pass

REPEATABILITY: N - Course may not be repeated

#### SCHEDULE TYPES:

- 02 Lecture and/or discussion
- 05 Hybrid
- 72 Dist. Ed Internet Delayed

### **STUDENT LEARNING OUTCOMES:**

1. Create personal documents such as business cards and resumes. Measure: Homework, projects, lab exercises PLO: 1 ILO: 7, 2, 3 GE-LO: Year assessed or anticipated year of assessment: 2016

2. Create business documents such as flyers and advertisements. Measure: Homework, projects, lab exercises PLO: 1 ILO: 3, 7,5, 2 GE-LO: Year assessed or anticipated year of assessment: 2016

3. Create a newsletter with graphics and drawn objects. Measure: Homework, projects, lab exercises PLO: 1 ILO: 3, 7,5, 2 GE-LO: Year assessed or anticipated year of assessment: 2016

4. Create a course project illustrating Desktop Publishing techniques. Measure: Homework, projects, tests, quizzes PLO: 1 ILO: 3,7,5, 2 GE-LO: Year assessed or anticipated year of assessment: 2016

### PROGRAM LEARNING OUTCOMES:

Student will have skills to work with graphic designers preparing content and printing brochures, posters, catalogs, books, and other advertising materials.

CONTENT, STUDENT PERFORMANCE OBJECTIVES, OUT-OF-CLASS ASSIGNMENTS Inactive Course: 05/14/2018 WEEKS 1-2 HOURS: 6 Lecture: Getting started with Adobe InDesign Threading text in frames and working with styles. Placing graphics and working with master pages. Using work areas, layers Setting up a new document and master pages. Applying and editing master pages Homework: Create, save, and print Adobe InDesign files. Use styles and treading text in frames. Place graphics in documents and create master pages. Performance objectives: The students will create, save, and print Adobe InDesign files.

The students will use styles and treading text in frames. The students set up master pages and place graphics in documents. WEES 3-4 HOURS 6 Lecture: Working with frames Modifying text and graphics frames Creating new frames Orienting objects in space. Homework: Create documents with using frames. Modify text and graphics frames. Place objects in frames and master documents. Performance objectives: The students create documents using frames. The students modify text and graphics frames. The students place objects in frames and master documents. WEEKS 5-6 HOURS: 6 Lecture: Creating and applying colors, tints, and gradients Defining printing requirements Adding colors to the Swatches palate Applying colors to objects Creating dashed strokes. Working with gradients, tints, and spot colors Homework: Create documents using colors, tints, and gradients. Establish printing requirements and color standards. Use colors and dashed strokes in documents. Performance objectives: The students create documents using colors, tints, and gradients. The students establish printing requirements and color standards. The students use colors and dashed strokes in documents. WEEKS 7-8 HOURS: 6 Lecture: Importing and linking graphics Adding graphics and managing imported files Working with files from other applications. Drawing Vector graphics Setting up document grid Using drawing tools Homework: Create documents with imported and linked graphics. Use files from other applications, such as Illustrator, PS, or other applications. Use vector graphics and set up document grid. Use drawing tools and graphic tools to create items in document. Performance objectives: The students create documents with imported and linked graphics.

The students use files from other applications, such as Illustrator, PS, or other applications. The students use vector graphics and set up document grid. The students use drawing tools and graphic tools to create items in document. WEEKS 9-10 HOURS: 6 Lecture: Working with shapes Working with transparency Importing and colorizing images Applying transparency settings Exporting PDF files. Homework: Create documents with shapes and transparency. Import images and colorization patterns. Export PDF files and other file formats. Performance objectives: The students create documents with shapes and transparency. The students import images and colorization patterns. The students export PDF files and other file formats. WEEKS 11-12 HOURS: 6 Lecture: Importing and editing text Flowing text and aligning text Working with styles and threaded text Setting up and changing number of columns Spell checking pages and creating text paths. Homework: Creates files that use imported text and modify the text. Use styles, aligned text and threaded text. Set up files use columns in a page, and then change the number of columns. Performance objectives: The students import and edit text from other documents. The students create documents with threaded text, aligned text, and styles. The students use and change columns on pages. WEEKS 13-14 HOURS: 6 Lecture: Working with Typography Adjusting vertical spacing and paragraph alignment. Changing font and type styles. Adding decorative fonts, special characters and font features. Working with tabs, indents, and rules. Homework: Create documents with various vertical spacing and paragraph alignment. Create documents with different fonts, characters, and styles. Create documents that use tabs, indents, and rules. Performance objectives:

The students create documents that use tabs, indents, and rules. The students create documents with different fonts, characters, and styles. The students create documents that use vertical spacing and paragraph alignment. WEEKS 15-16 HOURS: 6 Lecture: Creating tables. Importing and formatting tables. Using graphics and formatting text in tables. Homework: Create three types of tables. Import tables from other applications and reformat the tables. Insert graphics in a table and format text in tables. Performance objectives: The students create new tables The students import tables from other applications and reformat the tables. The students insert graphics in tables and format text in tables. WEEK 17-18 HOURS: 6 Lecture: Using XML commands and files. Using XML tags and defining XML tags. Exporting XML files. Creating books. Adding TOC and book indexes. Maintaining consistency in a book. Homework: Add XML commands to a file. Export the XML file. Set up commands for generating and organizing a book. Performance objectives: The students use XML commands to create files. The students set up files that can be exported as XML files. The students organize files to generate a book The students add TOC and index for a book. Final and final projects

## **METHODS OF INSTRUCTION:**

Lecture, computer demonstration, examples, projects. Lecture, computer demonstration, examples, projects.

## **METHODS OF EVALUATION:**

The types of writing assignments required: Written homework Reading reports Lab reports The problem-solving assignments required:

Homework problems Field work Quizzes Exams The types of skill demonstrations required: Class performance Performance exams The types of objective examinations used in the course: Multiple choice True/false Completion Other category: None The basis for assigning students grades in the course: Writing assignments: 20% - 40% Problem-solving demonstrations: 20% - 40% Skill demonstrations: 40% - 60% Objective examinations: 10% - 40% Other methods of evaluation: 0% - 0%

### **REPRESENTATIVE TEXTBOOKS:**

Required: Anton and Cruise. Adobe InDesign CC Classroom in a Book (2015 release) 1st Edition, Adobe Press, 2015. Or other appropriate college level text. Reading level of text, Grade: 12+ Verified by: ev Other textbooks or materials to be purchased by the student: USB drive

### **ARTICULATION and CERTIFICATE INFORMATION**

Associate Degree: CSU GE: IGETC: CSU TRANSFER: Transferable CSU, effective 200630 UC TRANSFER: Not Transferable

SUPPLEMENTAL DATA: Basic Skills: N Classification: Y Noncredit Category: Y Cooperative Education: Program Status: 1 Program Applicable Special Class Status: N CAN: CAN Sequence: CSU Crosswalk Course Department: CSIS CSU Crosswalk Course Number: 73

Prior to College Level: Y Non Credit Enhanced Funding: N Funding Agency Code: Y In-Service: N Occupational Course: C Maximum Hours: Minimum Hours: Course Control Number: CCC000261411 Sports/Physical Education Course: N Taxonomy of Program: 061450